# <span id="page-0-0"></span>Systemnahe Programmierung in C

## 15 *µ*C-Systemarchitektur – Vorbemerkungen

#### J. Kleinöder, D. Lohmann, V. Sieh

Lehrstuhl für Informatik 4 Systemsoftware

Friedrich-Alexander-Universität Erlangen-Nürnberg

Sommersemester 2024

<http://sys.cs.fau.de/lehre/ss24>

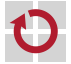

<span id="page-1-0"></span>Aufgabe des Compilers: Zerlegung des Programms in kleine, vom *µ*-Controller ausführbare Befehle

Beispiel 1: Zerlegung eines Ausdrucks

int a, b, c, d;

 $a = b + c * abs(d - 1);$ 

int r0, r1, r2, r3; int a, b, c, d;  $r0 = b$ :  $r1 = c$ :  $r3 = d$ :  $r3 - 1$ :  $r2 = abs(r3);$  $r1 == r2;$  $r0 \neq r1$ :  $a = r0$ :

 $a, b, \ldots$ : "Speichervariablen" r0, r1, ... : "Registervariablen"

L5-MC-Vorbemerkungen: 2024-04-09 15-MC-Vorbemerkungen: 2024-04-09

Aufgabe des Compilers: Zerlegung des Programms in kleine, vom *µ*-Controller ausführbare Befehle

Beispiel 2: Zerlegung einer Kontrollstruktur (1. Schritt)

```
if (n != 0) {
    for (i = 0; i != 10; i++)output();
    }
}
```

```
if (n != 0) {
    i = 0:
    while (i != 10) {
        output();
        i++;
    }
}
```
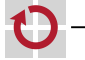

Aufgabe des Compilers: Zerlegung des Programms in kleine, vom *µ*-Controller ausführbare Befehle

Beispiel 2: Zerlegung einer Kontrollstruktur (2. Schritt)

```
if (n != 0) {
    i = 0:
    while (i != 10) {
        output();
        i++;
    }
}
```

```
if (n := 0) {
    i = 0:
    goto test;
loop:
    output();
    i++;
test:
    if (i != 10) goto loop;
}
```
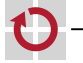

Aufgabe des Compilers: Zerlegung des Programms in kleine, vom *µ*-Controller ausführbare Befehle

Beispiel 2: Zerlegung einer Kontrollstruktur (3. Schritt)

```
if (n := 0) {
    i = 0:
    goto test;
loop:
    output();
    i++;
test:
    if (i != 10) goto loop;
}
```

```
if (n == 0) goto endif;
    i = 0:
    goto test;
loop:
    output();
    i++;
test:
    if (i != 10) goto loop;
endif:
```
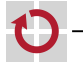

Aufgabe des Compilers: Zerlegung des Programms in kleine, vom *µ*-Controller ausführbare Befehle

Beispiel 2: Zerlegung einer Kontrollstruktur (3. Schritt)

```
if (n == 0) goto endif;
    i = 0:
    goto test;
loop:
    output();
    i++;
test:
    if (i != 10) goto loop;
endif:
```

```
r0 = n:
     if (rd == 0) goto endif:
     r \theta = \theta:
     i = r0:
    goto test;
loop:
    output();
     r\theta = i:
     r0++:
     i = r0;
test:
     r\theta = i:
     if ( r0 != 10) goto loop;
endif:
```
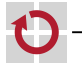

Aufgabe des Compilers: Zerlegung des Programms in kleine, vom *µ*-Controller ausführbare Befehle:

- $rN = const;$
- rN = var;
- rN op= const; П
- rN op= rN; H
	- $rN = func(...,:)$ ;

```
var = rN;
```

```
goto label;
```
- if (rN op const) goto label;
- if (rN op rM) goto label;

```
return rN;
```
...

г.

П П П П П

Typische, vom *µ*-Controller ausführbare Befehle (Beispiele):

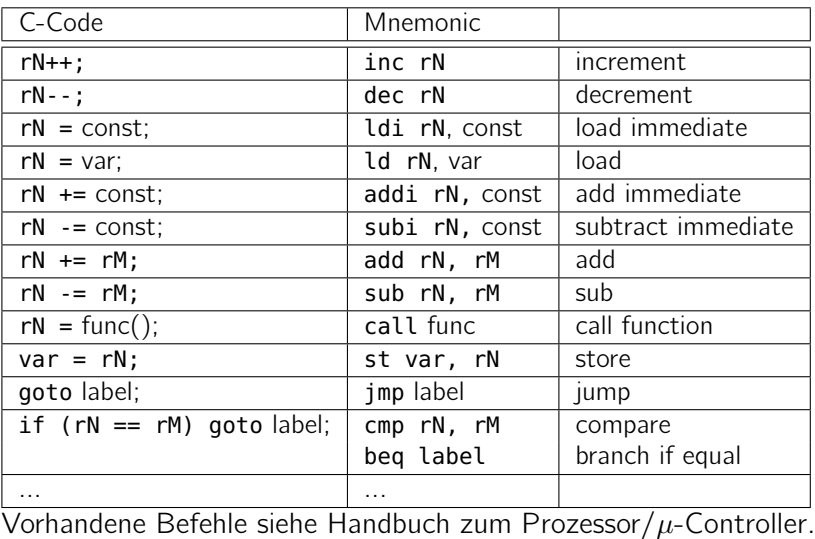

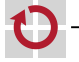

#### Beispielprogramm:

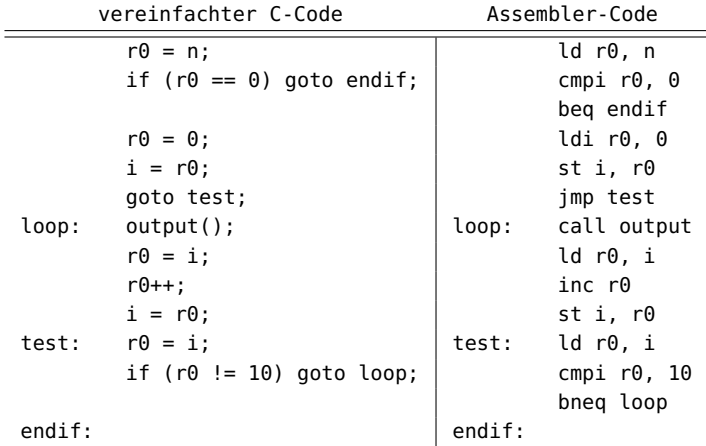

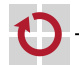

15-MC-Vorbemerkungen: 2024-04-09

L5-MC-Vorbemerkungen: 2024-04-09

#### Beispielprogramm:

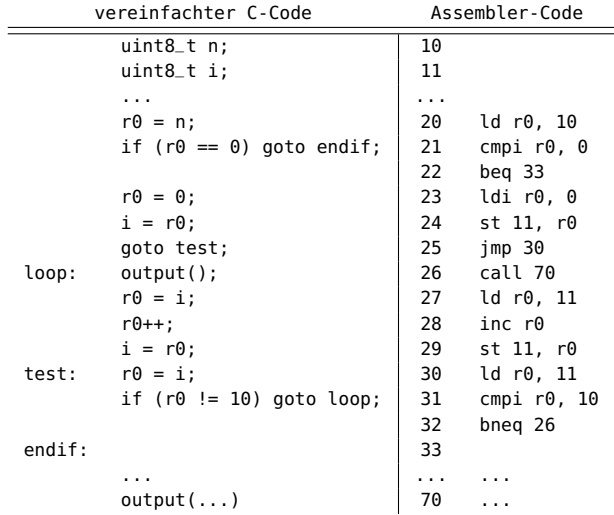

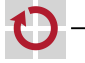

#### Was tut ein Assembler?

#### Beispielprogramm:

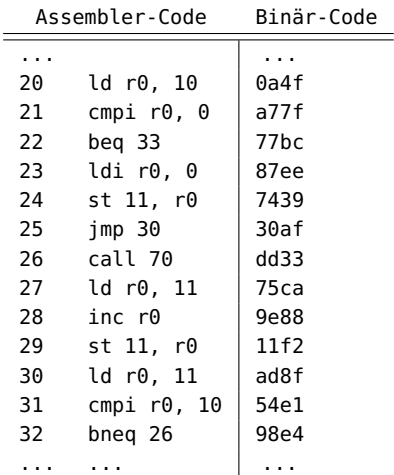

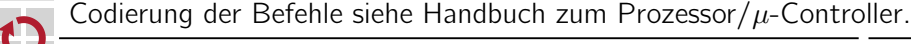

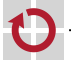

### Program Counter / Instruction Pointer

Program Counter (PC) oder Instruction Pointer (IP): Register, das die Nummer der Speicherzelle enthält, die den nächsten auszuführenden Befehl enthält

 $PC = 24$ 

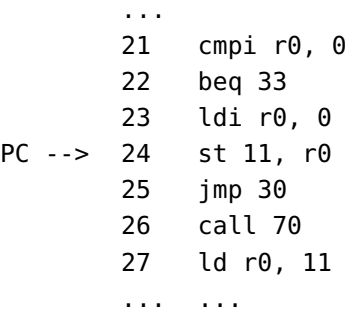

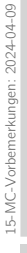

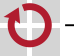

#### Bemerkungen

Diese Folien

sind wichtig für das Verständnis der nächsten Vorlesungen

- C-Code wird vom C-Compiler in kleinere Einheiten zerlegt
- kleinere Einheiten können in Befehle für den *µ*-Controller übersetzt werden
- Befehle werden vom Assembler in binären Code übersetzt
- Befehle werden vom *µ*-Controller gemäß dem Program Counter Schritt-für-Schritt abgearbeitet

sind nicht Prüfungs-relevant

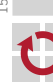